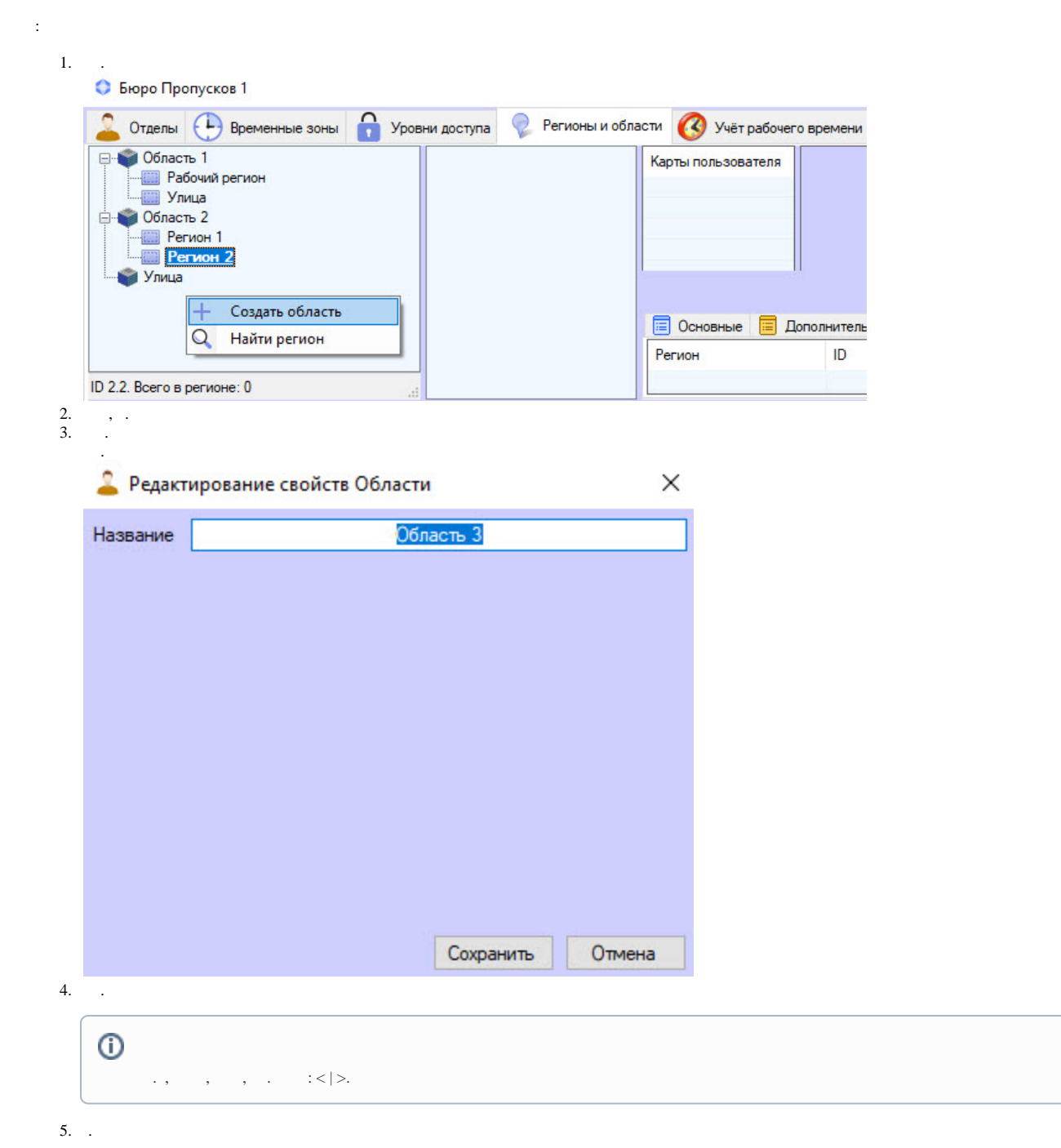

 $\mathcal{A}^{\text{max}}_{\text{max}}$